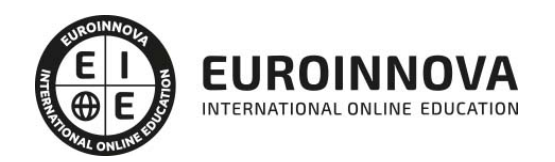

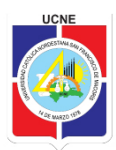

## Maestría Oficial en Diseño Gráfico y Comunicación en Medios Digitales

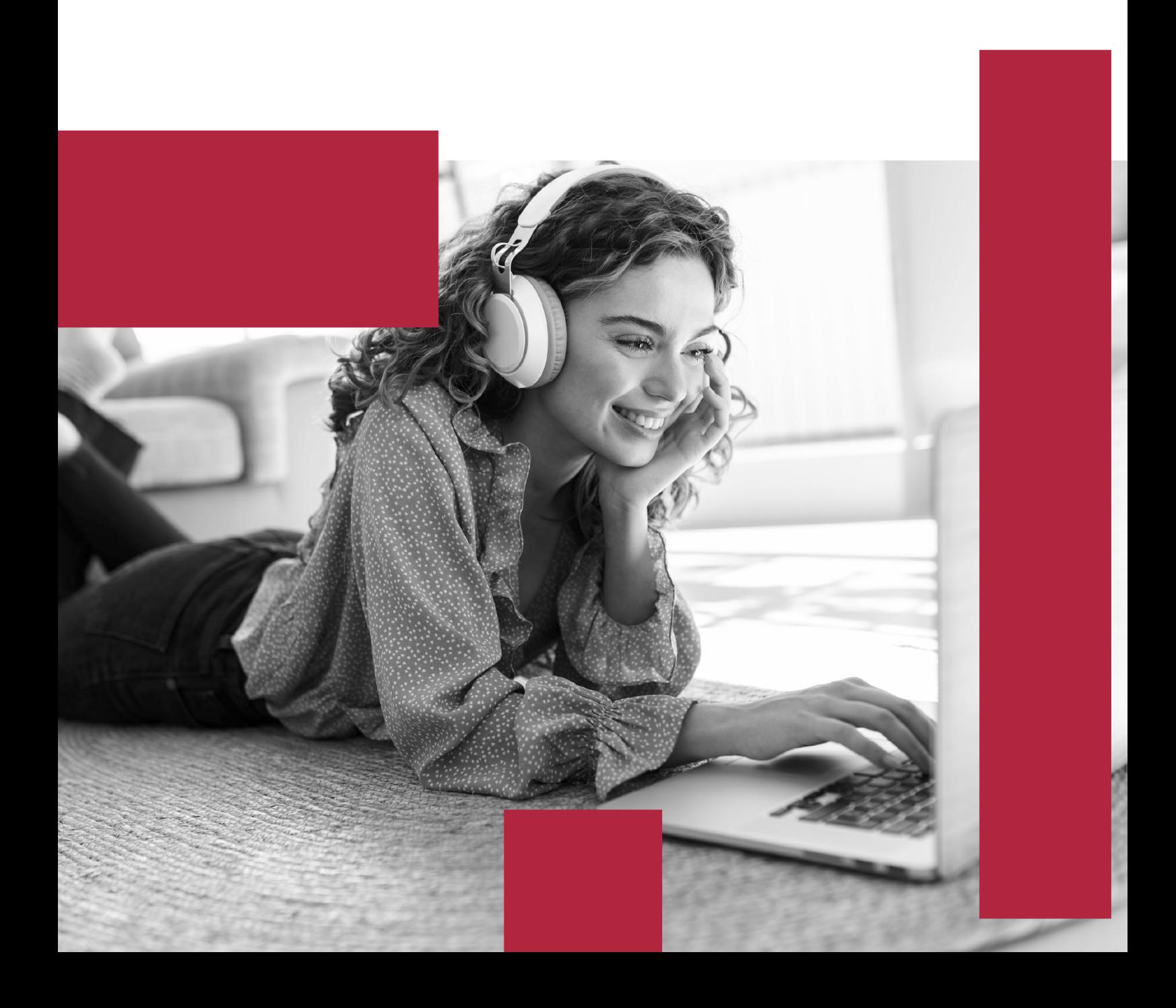

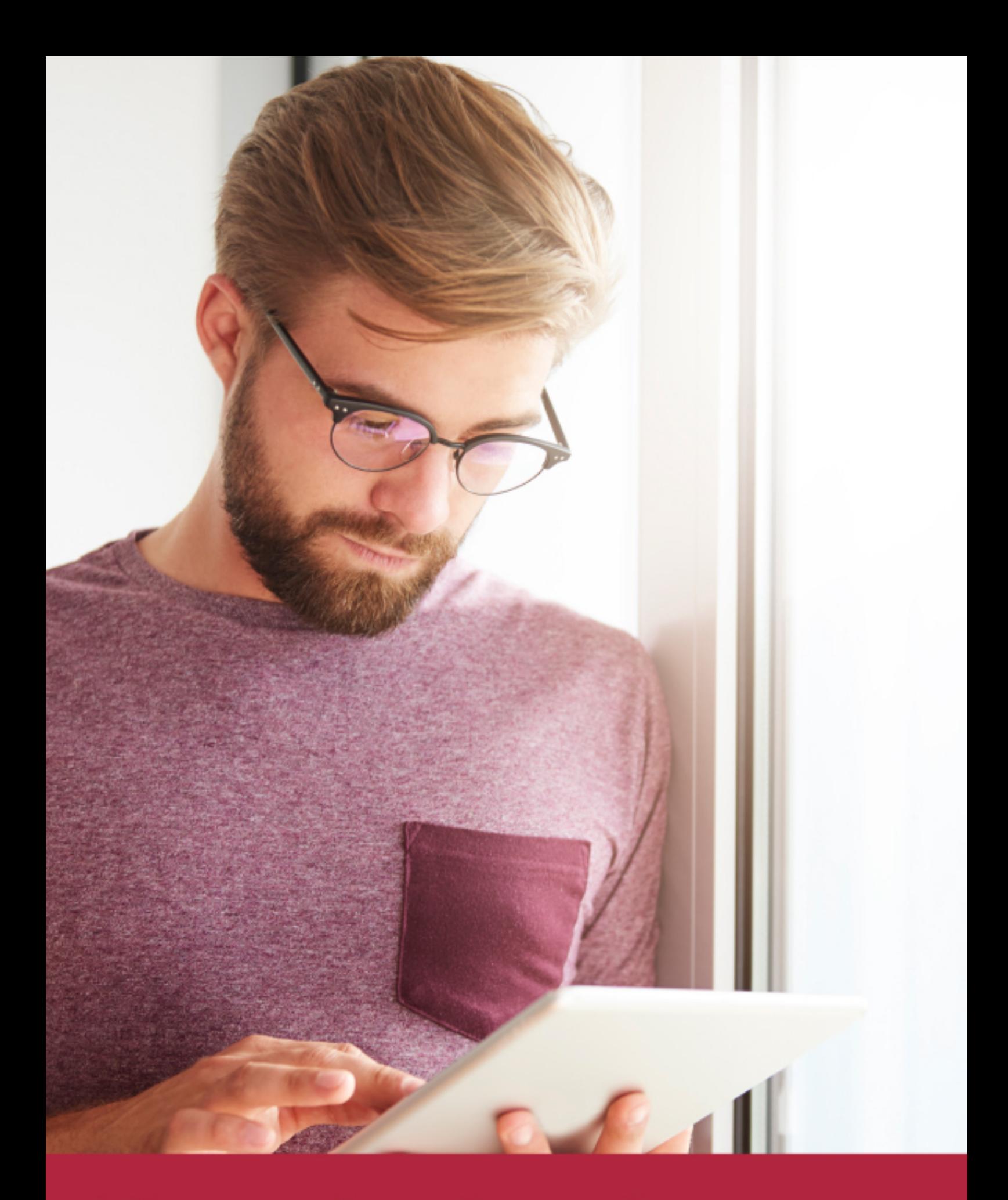

Elige aprender en la escuela líder en formación online

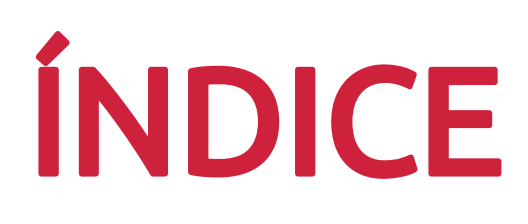

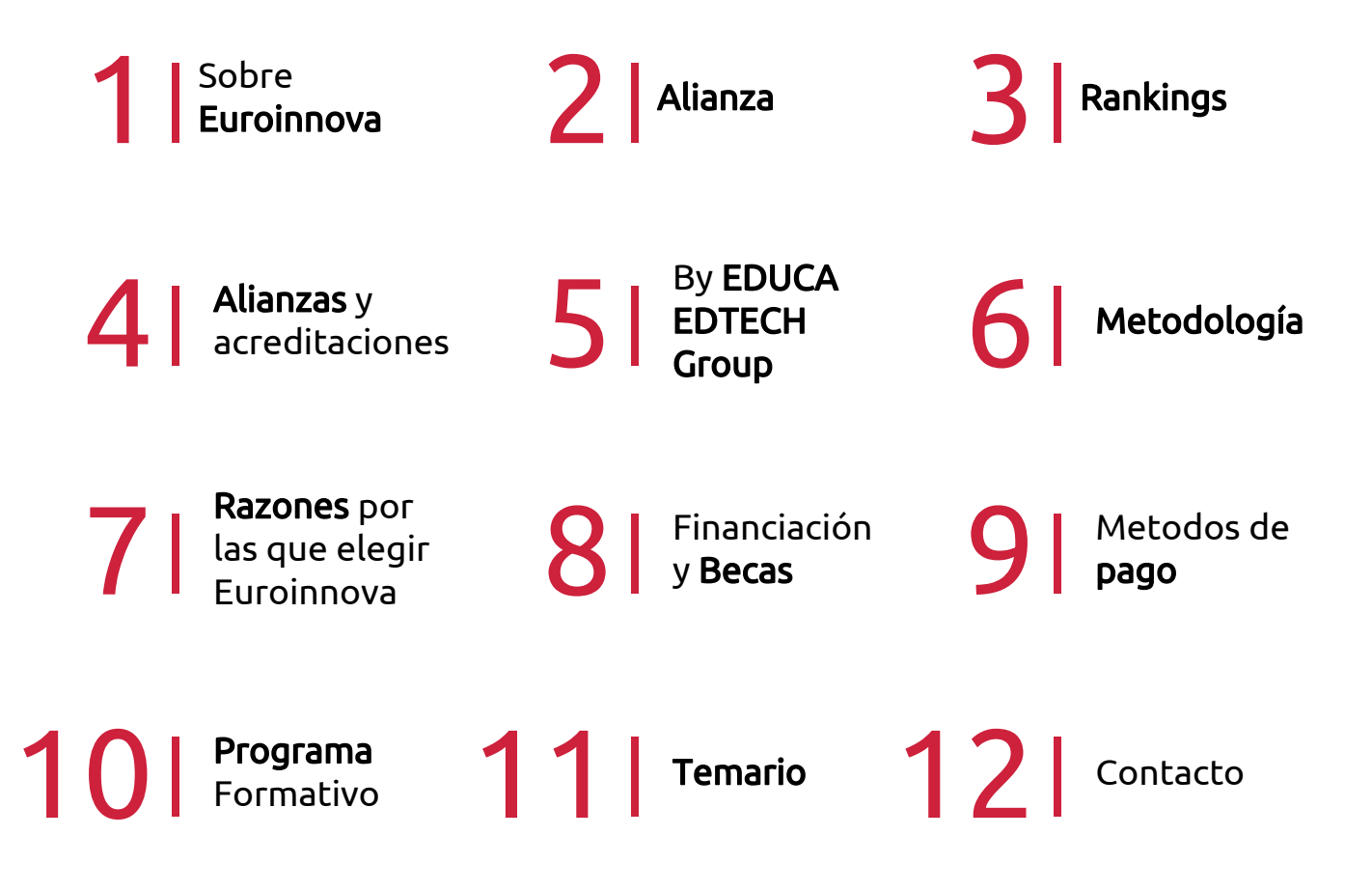

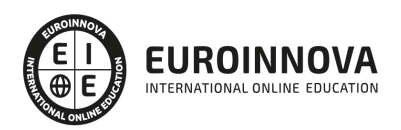

## SOMOS EUROINNOVA

Euroinnova International Online Education inicia su actividad hace más de 20 años. Con la premisa de revolucionar el sector de la educación online, esta escuela de formación crece con el objetivo de dar la oportunidad a sus estudiandes de experimentar un crecimiento personal y profesional con formación eminetemente práctica.

Nuestra visión es ser una institución educativa online reconocida en territorio nacional e internacional por ofrecer una educación competente y acorde con la realidad profesional en busca del reciclaje profesional. Abogamos por el aprendizaje significativo para la vida real como pilar de nuestra metodología, estrategia que pretende que los nuevos conocimientos se incorporen de forma sustantiva en la estructura cognitiva de los estudiantes.

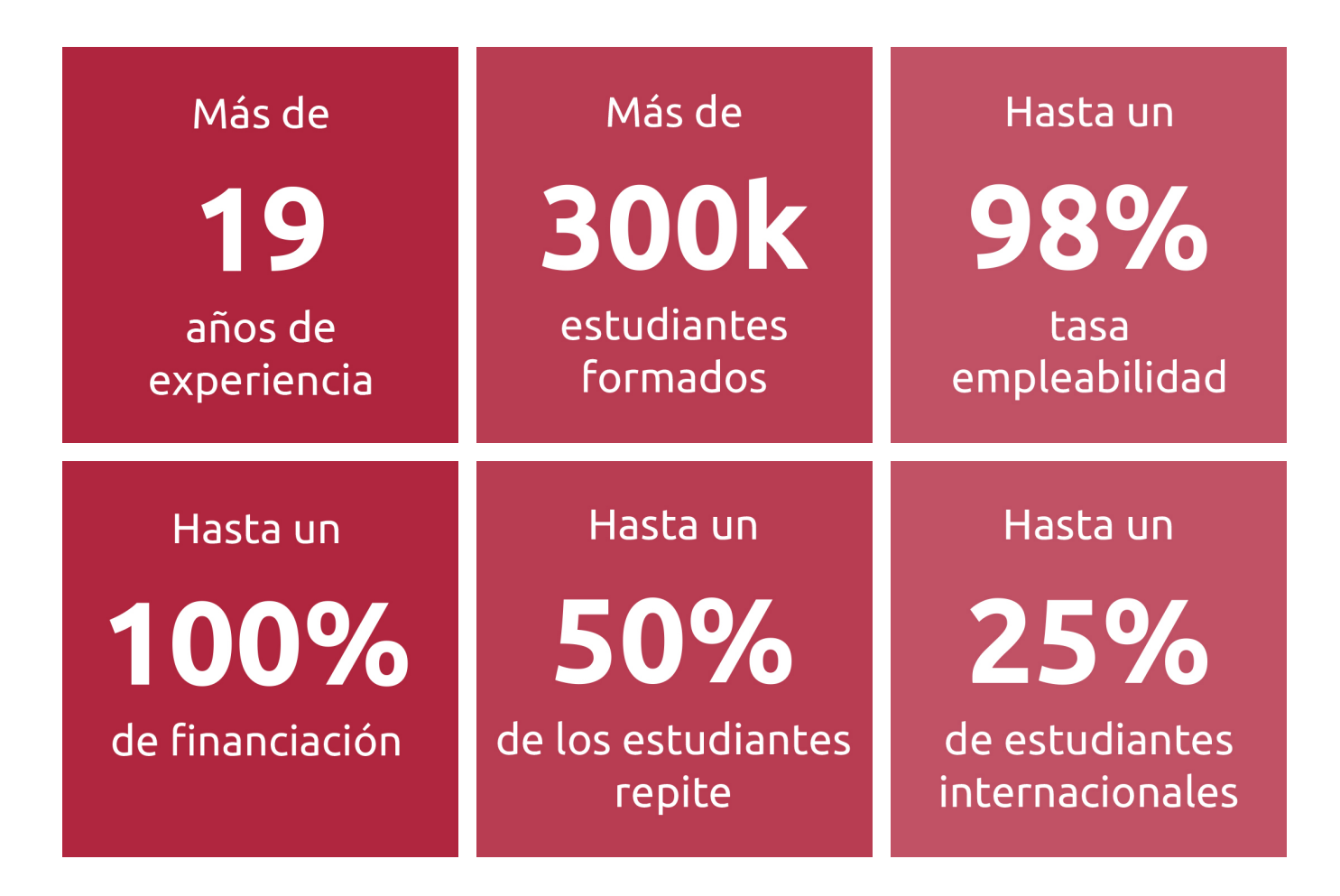

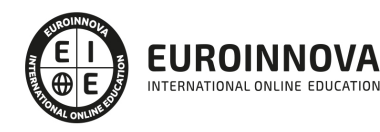

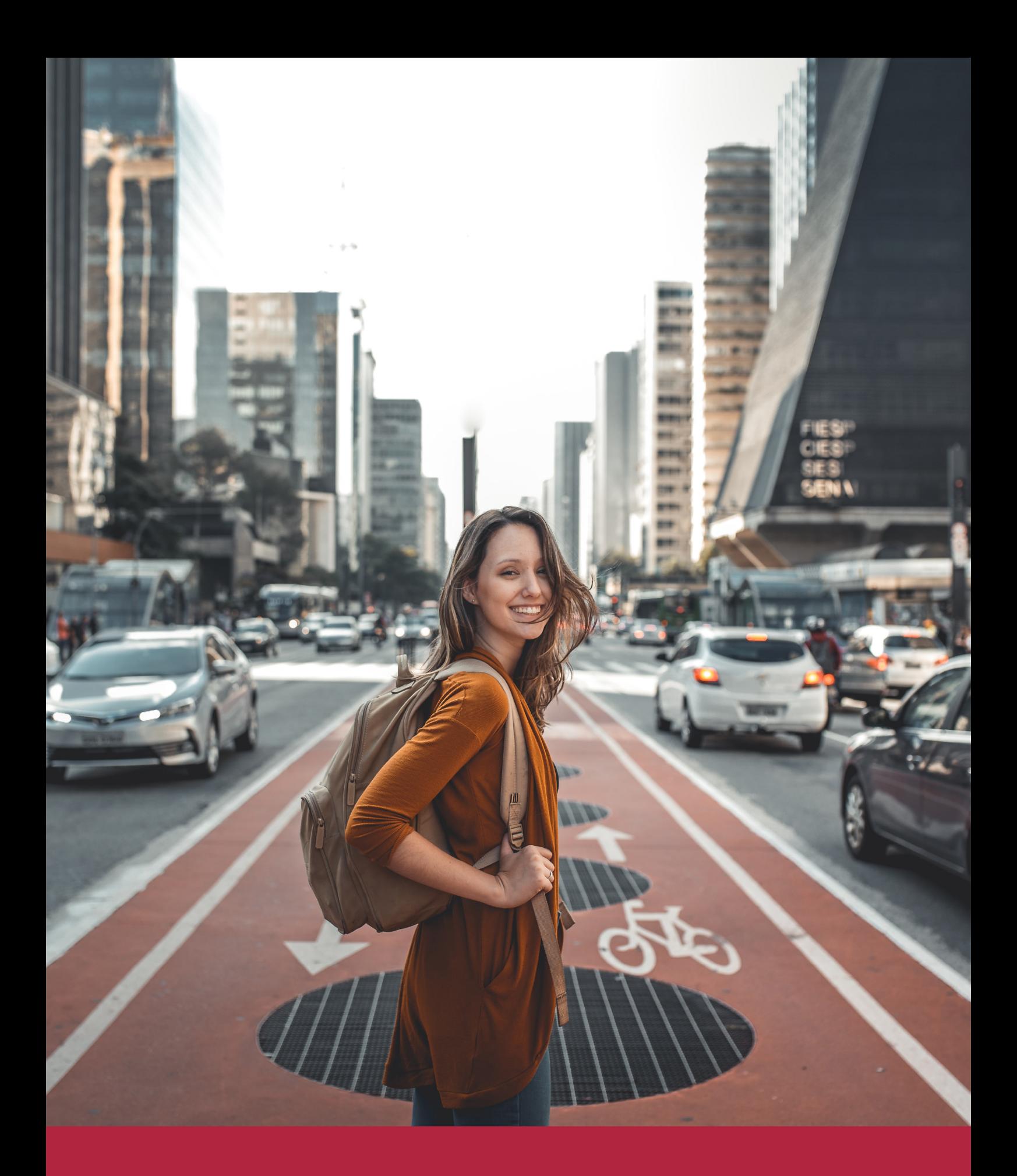

Desde donde quieras y como quieras, Elige Euroinnova

## ALIANZA EUROINNOVA Y UNIVERSIDAD UCNE

Euroinnova International Online Education colabora estrechamente con la UCNE con el objetivo de aunar metodologías de enseñanza para mejorar el proceso de aprendizaje del alumnado. Gracias al intercambio académico, a la cooperación y a la investigación conjunta con esta universidad de prestigio, se está logrando ofrecer una formación internacional y diferenciadora.

La suma de saberes de ambas escuelas hace que el proceso educativo se enriquezca y ofrezca al alumnado una oferta variada, plural y de alta calidad. Los programas ofrecidos por UCNE, en colaboración con Euroinnova, son maestrías reconocidas por el Ministerio de Educación Superior, Ciencia y Tecnología (MESCyT).

La Formación aborda materias desde un enfoque técnico y práctico, buscando contribuir al desarrollo de las capacidades y actitudes necesarias para el desempeño profesional competente.

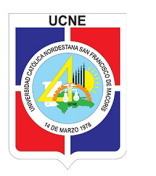

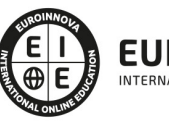

TIONAL ONLINE EDUCATI

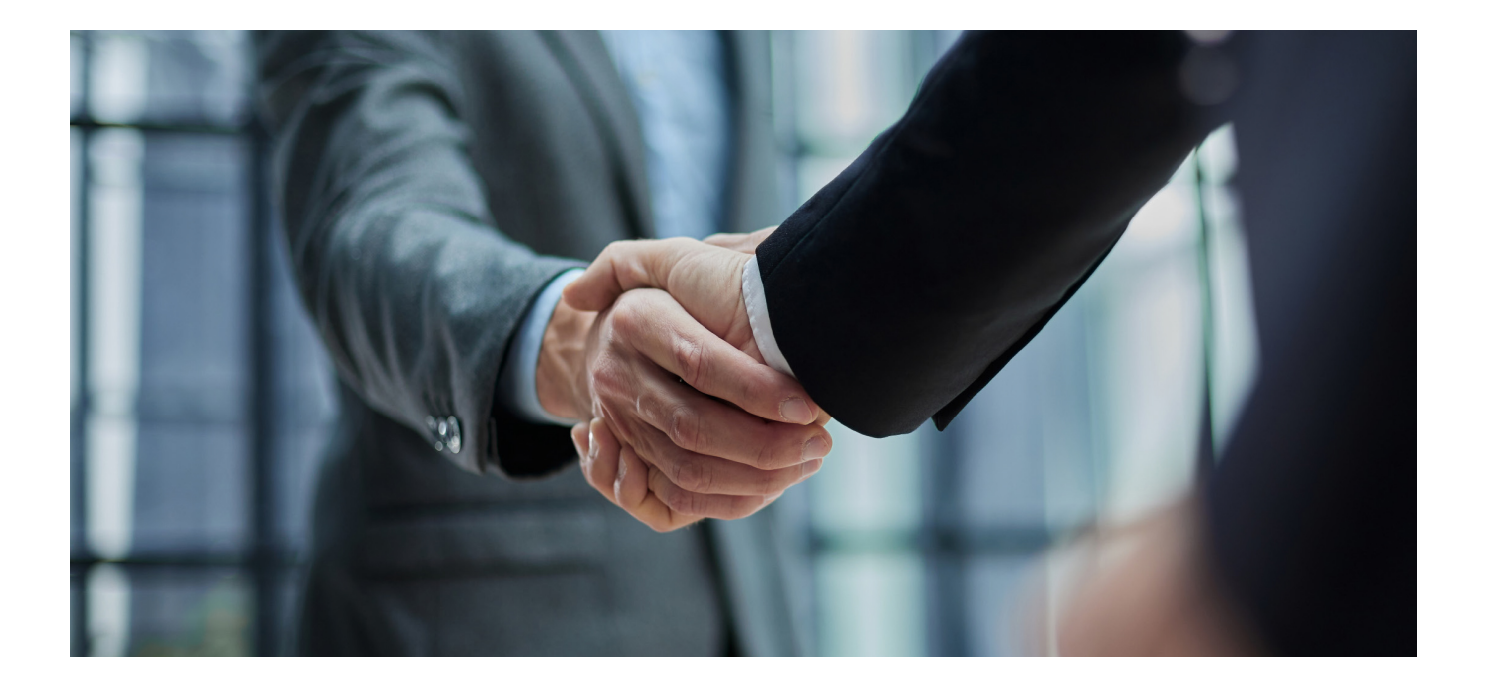

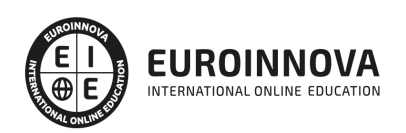

### RANKINGS DE EUROINNOVA

Euroinnova International Online Education ha conseguido el reconocimiento de diferentes rankings a nivel nacional e internacional, gracias por su apuesta de democratizar la educación y apostar por la innovación educativa para lograr la excelencia.

Para la elaboración de estos rankings, se emplean indicadores como la reputación online y offline, la calidad de la institución, la responsabilidad social, la innovación educativa o el perfil de los profesionales.

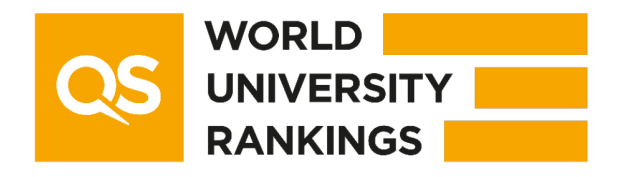

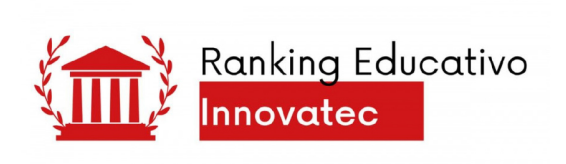

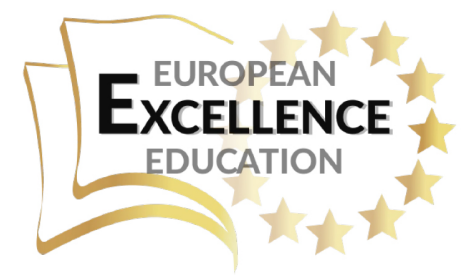

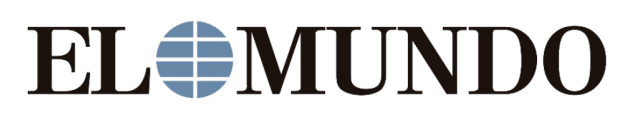

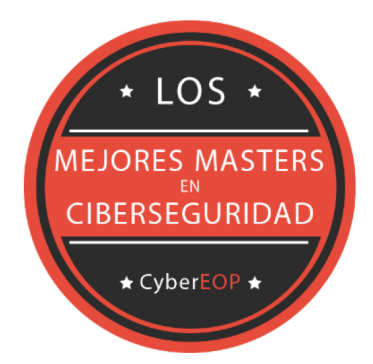

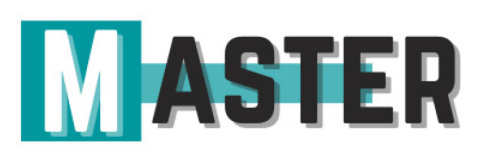

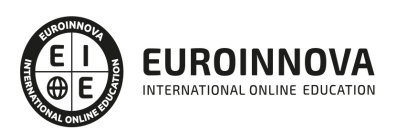

## ALIANZAS Y ACREDITACIONES

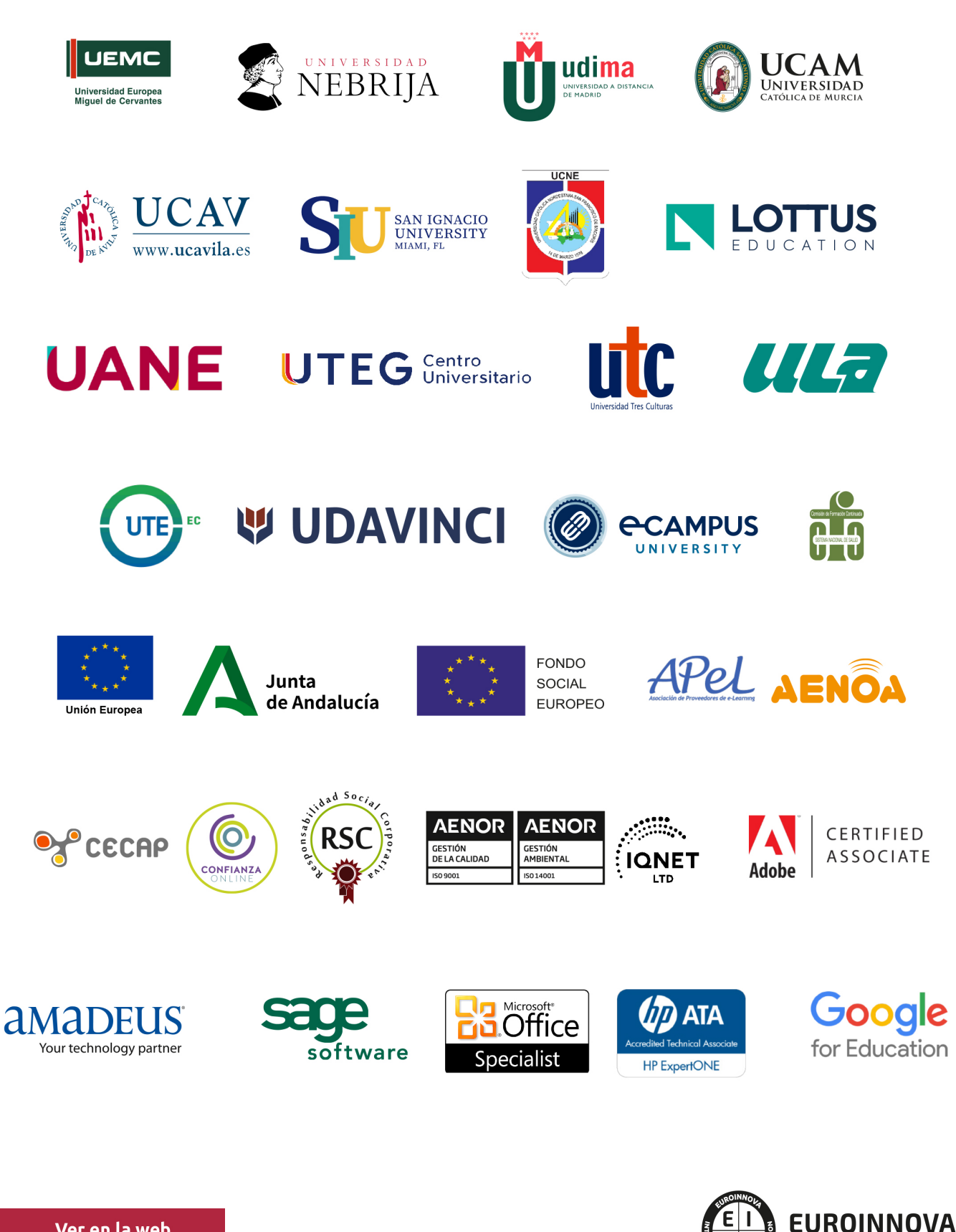

INTERNATIONAL ONLINE EDUCATION

## BY EDUCA EDTECH

Euroinnova es una marca avalada por EDUCA EDTECH Group , que está compuesto por un conjunto de experimentadas y reconocidas instituciones educativas de formación online. Todas las entidades que lo forman comparten la misión de democratizar el acceso a la educación y apuestan por la transferencia de conocimiento, por el desarrollo tecnológico y por la investigación

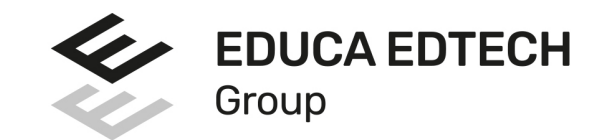

#### **ONLINE EDUCATION**

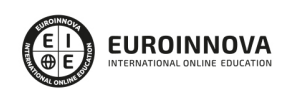

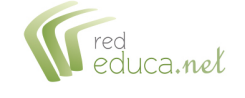

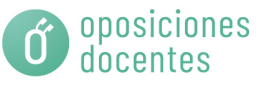

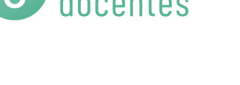

![](_page_8_Picture_9.jpeg)

**Inesem** 

![](_page_8_Picture_10.jpeg)

![](_page_8_Picture_11.jpeg)

```
EDU
SPORT
```
![](_page_8_Picture_13.jpeg)

![](_page_8_Picture_14.jpeg)

![](_page_8_Picture_15.jpeg)

![](_page_8_Picture_16.jpeg)

![](_page_8_Picture_17.jpeg)

![](_page_8_Picture_18.jpeg)

![](_page_8_Picture_19.jpeg)

![](_page_8_Picture_20.jpeg)

![](_page_8_Picture_21.jpeg)

## **METODOLOGÍA LXP**

La metodología **EDUCA LXP** permite una experiencia mejorada de aprendizaje integrando la Al en los procesos de e-learning, a través de modelos predictivos altamente personalizados, derivados del estudio de necesidades detectadas en la interacción del alumnado con sus entornos virtuales.

EDUCA LXP es fruto de la Transferencia de Resultados de Investigación de varios proyectos multidisciplinares de I+D+i, con participación de distintas Universidades Internacionales que apuestan por la transferencia de conocimientos, desarrollo tecnológico e investigación.

![](_page_9_Picture_3.jpeg)

### 1. Flexibilidad

Aprendizaje 100% online y flexible, que permite al alumnado estudiar donde, cuando y como quiera.

![](_page_9_Picture_6.jpeg)

### 2. Accesibilidad

Cercanía y comprensión. Democratizando el acceso a la educación trabajando para que todas las personas tengan la oportunidad de seguir formándose.

![](_page_9_Picture_9.jpeg)

#### 3. Personalización

Itinerarios formativos individualizados y adaptados a las necesidades de cada estudiante.

![](_page_9_Picture_12.jpeg)

### 4. Acompañamiento / Seguimiento docente

Orientación académica por parte de un equipo docente especialista en su área de conocimiento, que aboga por la calidad educativa adaptando los procesos a las necesidades del mercado laboral.

![](_page_9_Picture_15.jpeg)

#### 5. Innovación

Desarrollos tecnológicos en permanente evolución impulsados por la AI mediante Learning Experience Platform.

![](_page_9_Picture_18.jpeg)

#### 6. Excelencia educativa

Enfoque didáctico orientado al trabajo por competencias, que favorece un aprendizaje práctico y significativo, garantizando el desarrollo profesional.

# Programas **PROPIOS UNIVERSITARIOS OFICIALES**

![](_page_10_Picture_1.jpeg)

## RAZONES POR LAS QUE ELEGIR EUROINNOVA

## 1. Nuestra Experiencia

- √ Más de 18 años de experiencia.
- √ Más de 300.000 alumnos ya se han formado en nuestras aulas virtuales
- $\checkmark$  Alumnos de los 5 continentes.
- $\checkmark$  25% de alumnos internacionales.
- $\checkmark$  97% de satisfacción
- $\checkmark$  100% lo recomiendan.
- $\checkmark$  Más de la mitad ha vuelto a estudiar en Euroinnova.

## 2. Nuestro Equipo

En la actualidad, Euroinnova cuenta con un equipo humano formado por más 400 profesionales. Nuestro personal se encuentra sólidamente enmarcado en una estructura que facilita la mayor calidad en la atención al alumnado.

## 3. Nuestra Metodología

![](_page_11_Picture_103.jpeg)

### **100% ONLINE**

Estudia cuando y desde donde quieras. Accede al campus virtual desde cualquier dispositivo.

**EQUIPO DOCENTE** 

Euroinnova cuenta con un equipo de

experiencia de alta calidad educativa.

profesionales que harán de tu estudio una

![](_page_11_Picture_104.jpeg)

### **APRENDIZAJE**

Pretendemos que los nuevos conocimientos se incorporen de forma sustantiva en la estructura cognitiva

### NO ESTARÁS SOLO

Acompañamiento por parte del equipo de tutorización durante toda tu experiencia como estudiante

![](_page_11_Picture_21.jpeg)

![](_page_11_Figure_22.jpeg)

## 4. Calidad AENOR

- ✔ Somos Agencia de Colaboración Nº99000000169 autorizada por el Ministerio de Empleo y Seguridad Social.
- ✔ Se llevan a cabo auditorías externas anuales que garantizan la máxima calidad AENOR.
- √ Nuestros procesos de enseñanza están certificados por AENOR por la ISO 9001.

![](_page_12_Picture_5.jpeg)

## 5. Confianza

Contamos con el sello de Confianza Online y colaboramos con la Universidades más prestigiosas, Administraciones Públicas y Empresas Software a nivel Nacional e Internacional.

![](_page_12_Picture_8.jpeg)

## 6. Somos distribuidores de formación

Como parte de su infraestructura y como muestra de su constante expansión Euroinnova incluye dentro de su organización una editorial y una imprenta digital industrial.

![](_page_12_Picture_11.jpeg)

## **FINANCIACIÓN Y BECAS**

Financia tu cursos o máster y disfruta de las becas disponibles. ¡Contacta con nuestro equipo experto para saber cuál se adapta más a tu perfil!

![](_page_13_Picture_46.jpeg)

15% Beca<br>EMPRENDE

 $15\%$   $_{GRUPO}^{Beca}$ 

20% Beca DIVERSIDAD **FUNCIONAL** 

20% Beca DESEMPLEO

15% Beca RECOMIENDA

20% Beca **NUMEROSA** 

20% Beca PROFESIONALES, **SANITARIOS, COLEGIADOS/AS** 

![](_page_13_Picture_10.jpeg)

Solicitar información

## MÉTODOS DE PAGO

Con la Garantía de:

![](_page_14_Picture_3.jpeg)

Fracciona el pago de tu curso en cómodos plazos y sin interéres de forma segura.

![](_page_14_Picture_5.jpeg)

Nos adaptamos a todos los métodos de pago internacionales:

![](_page_14_Picture_7.jpeg)

y muchos mas...

![](_page_14_Picture_9.jpeg)

![](_page_14_Picture_10.jpeg)

![](_page_14_Picture_11.jpeg)

### Maestría Oficial en Diseño Gráfico y Comunicación en Medios Digitales

![](_page_15_Picture_2.jpeg)

DURACIÓN 880 horas

![](_page_15_Picture_4.jpeg)

MODALIDAD ONLINE

![](_page_15_Picture_6.jpeg)

ACOMPAÑAMIENTO PERSONALIZADO

### Titulación

Doble titulación: - Maestría Oficial en Diseño Gráfico y Comunicación en Medios Digitales expedida por la Universidad Católica Nordestana - Maestría en Diseño Gráfico y Comunicación en Medios Digitales expedida por Euroinnova International Online Education

### Descripción

La Maestría en Diseño Gráfico y Comunicación en Medios Digitales se trata de una formación avanzada dirigía a profesionales y estudiantes del sector del diseño gráfico, fotografía, publicidad, comunicación que buscan especializarse en la creación de contenidos visuales en medios impresos y digitales. Esta maestría ofrece una formación integral que combina habilidades técnicas, estratégicas y creativas para diseñar soluciones de comunicación visual efectivas y que sobre todo cumplan con las exigencias técnicas para su correcta reproducción independientemente de su soporte. Por lo tanto, además de los contenidos teóricos aprenderás a manejar las aplicaciones de Adobe más utilizadas en el sector gráfico mediante la práctica.

### **Objetivos**

- Desarrollar habilidades técnicas avanzadas en diseño gráfico y comunicación digital.
- Proporcionar a los estudiantes un conocimiento profundo y avanzado en las técnicas y herramientas de diseño gráfico.
- Fomentar la creatividad y la innovación en el diseño y la comunicación.
- Abordar de manera efectiva los desafíos que se presentan en el diseño gráfico.

![](_page_15_Picture_17.jpeg)

### Para qué te prepara

La Maestría en Diseño Gráfico y Comunicación en Medios Digitales está dirigida a profesionales y graduados en carreras relacionadas con el diseño gráfico, la comunicación y los medios digitales, que deseen profundizar y actualizar sus conocimientos y habilidades en el diseño y la comunicación digital.

### A quién va dirigido

La Maestría en Diseño Gráfico y Comunicación en Medios Digitales te prepara para ejercer una carrera profesional emocionante y llena de desafíos en el sector de las artes gráficas y la comunicación digital, donde podrás aplicar tus habilidades y conocimientos en una amplia variedad de roles y oportunidades profesionales. Podrás llevar a cabo proyectos de diseño independientemente del medio de reproducción.

### Salidas laborales

Las salidas profesionales de esta Maestría en Diseño Gráfico y Comunicación en Medios Digitales pueden ser muy diversas. Podrás trabajar como diseñador freelance en campañas publicitarias o bien trabajar en estudios de diseño, empresas de publicidad y marketing entre otros, ofreciendo soluciones visuales de alto impacto para llegar con éxito al público objetivo.

![](_page_16_Picture_7.jpeg)

### TEMARIO

#### MÓDULO 1. FUNDAMENTOS Y TÉCNICAS DEL DISEÑO GRÁFICO

UNIDAD DIDÁCTICA 1. INTRODUCCIÓN

- 1. Comunicación y publicidad
- 2. Breve historia de la publicidad

#### UNIDAD DIDÁCTICA 2. PRINCIPIOS BÁSICOS DEL DISEÑO

- 1. Diseño y diseño gráfico
- 2. Fases del diseño
- 3. Elementos básicos que intervienen en el diseño
- 4. La composición
- 5. Teoría de la percepción

#### UNIDAD DIDÁCTICA 3. CREATIVIDAD APLICADA AL DISEÑO

- 1. Definición y Pensamiento Creativo
- 2. Esquema creativo: competencias
- 3. Estrategia creativa
- 4. Tecnología del anuncio

#### UNIDAD DIDÁCTICA 4. DISEÑO GRÁFICO POR ORDENADOR

- 1. El Ordenador: hardware y software
- 2. Orígenes del diseño gráfico por ordenador
- 3. Formatos de imágenes
- 4. Software de diseño gráfico

#### UNIDAD DIDÁCTICA 5. TRABAJAR CON GRÁFICOS VECTORIALES

- 1. El formato vectorial
- 2. Funcionamiento del formato vectorial
- 3. Vectorización manual y automática
- 4. Formatos vectoriales

#### UNIDAD DIDÁCTICA 6. TEORÍA DEL COLOR

- 1. El color
- 2. Psicología del Color
- 3. El color en impresión

#### UNIDAD DIDÁCTICA 7. TIPOGRAFÍA

- 1. Concepto de tipografía
- 2. Anatomía de la letra

![](_page_17_Picture_34.jpeg)

![](_page_17_Picture_35.jpeg)

- 3. Clasificación de los tipos
- 4. Características de edición de las fuentes
- 5. Tipografía en el proceso digital
- 6. Trabajar con tipografías en el diseño
- 7. Instalación de fuentes
- 8. Gestores de fuentes
- 9. Software para la creación de fuentes tipográficas

UNIDAD DIDÁCTICA 8. COMPOSICIÓN Y MAQUETACIÓN

- 1. Formato digital o impreso
- 2. Diseño de la retícula compositiva
- 3. Soportes gráficos: de la pantalla a la realidad

#### UNIDAD DIDÁCTICA 9. IMAGEN Y DISEÑO

- 1. Ilustración publicitaria
- 2. Software para edición de imágenes
- 3. Photoshop

#### UNIDAD DIDÁCTICA 10. IDENTIDAD CORPORATIVA

- 1. Concepto de identidad corporativa
- 2. Manual de Identidad Corporativa
- 3. Elementos de la identidad corporativa

UNIDAD DIDÁCTICA 11. WAYFINDING: DISEÑO PARA LA ORIENTACIÓN ESPACIAL DEL USUARIO

- 1. ¿Qué es el Wayfinding?
- 2. Diseño de Wayfinding

#### UNIDAD DIDÁCTICA 12. DISEÑO EDITORIAL

- 1. El diseño de productos encuadernados
- 2. Software profesional de edición InDesign
- 3. Ventanas Estilo
- 4. Herramienta texto
- 5. Formatos de edición
- 6. Corrección de textos
- 7. Verificaciones finales

UNIDAD DIDÁCTICA 13. PREPARACIÓN PARA IMPRESIÓN

- 1. Preparación para imprenta
- 2. Pruebas de color y preimpresión
- 3. Manipulación y distribución

MÓDULO 2. PRODUCCIÓN EN ARTES GRÁFICAS

UNIDAD DIDÁCTICA 1. IMPRESIÓN EN LA ACTUALIDAD

![](_page_18_Picture_37.jpeg)

- 1. Evolución Histórica
- 2. POD (Impresión Bajo Demanda)
- 3. Medios que afectan a la producción impresa
- 4. Impresión y Respeto al Medio Ambiente

#### UNIDAD DIDÁCTICA 2. PROCESO DE PREIMPRESIÓN

- 1. Flujos de trabajo en artes gráficas
- 2. Aspectos editoriales fundamentales

#### UNIDAD DIDÁCTICA 3. LAS IMÁGENES

- 1. Imágenes
- 2. Semitonos y bitonos
- 3. Escaneado

#### UNIDAD DIDÁCTICA 4. TEORÍA DEL COLOR EN IMPRESIÓN

- 1. Introducción
- 2. Separación de los colores
- 3. Colores aditivos y sustractivos
- 4. Angulación de las tramas
- 5. Moaré
- 6. Tramado FM
- 7. Hexacromía
- 8. Colores especiales: Pantone
- 9. Ganancia de punto
- 10. Registro
- 11. Reventado o Trapping
- 12. Sobreimpresión
- 13. Tecnología GCR
- 14. Gestión del color: perfiles ICC

UNIDAD DIDÁCTICA 5. TIPOGRAFÍA

- 1. Tipografía: caracteres y fuentes
- 2. Pruebas

#### UNIDAD DIDÁCTICA 6. PRUEBAS

- 1. Pruebas de Fotolitos
- 2. Pruebas de Prensa
- 3. Pruebas Digitales
- 4. Comprobación de las pruebas realizadas

#### UNIDAD DIDÁCTICA 7. IMPOSICIÓN Y OBTENCIÓN DE PLANCHAS

- 1. Imposición
- 2. Procesos en la Obtención de Planchas en Sistema de impresión Offset (CTP)
- 3. Planchas para otros sistemas de impresión

![](_page_19_Picture_39.jpeg)

#### UNIDAD DIDÁCTICA 8. PROCESO DE IMPRESIÓN

- 1. Elección del sistema adecuado para cada proyecto
- 2. Litografía Offset
- 3. Impresión Digital
- 4. Huecograbado
- 5. Serigrafía
- 6. Tipografía
- 7. Flexografía

#### UNIDAD DIDÁCTICA 9. PAPEL Y TINTAS EN ARTES GRÁFICAS

- 1. El papel y su fabricación
- 2. Tipos de Papel
- 3. Propiedades del Papel
- 4. Variables que afectan al papel
- 5. Tintas
- 6. Tipos de secado
- 7. Características de la tinta
- 8. Papel y tintas en el medio ambiente

#### UNIDAD DIDÁCTICA 10. PROCESO DE POSTIMPRESIÓN

- 1. Manipulado
- 2. Encuadernación y acabados
- 3. Empaquetado y distribución

#### MÓDULO 3. TIPOGRAFÍA DECORATIVA

#### UNIDAD DIDÁCTICA 1. CARACTERES TIPOGRÁFICOS

- 1. Formas
- 2. Tamaño
- 3. El cuerpo de las letras
- 4. Diseño de impacto con tipografía
- 5. Diseño de alfabetos a lo largo de la historia
- 6. Uso del color en tipografía

#### UNIDAD DIDÁCTICA 2. DISEÑO Y TEXTURA TIPOGRÁFICOS

- 1. Soluciones decorativas
- 2. Ilustración tipográfica
- 3. Textura en las letras

#### UNIDAD DIDÁCTICA 3. LETTERING

- 1. ¿Qué es el lettering?
- 2. Breafing y Bocetaje
- 3. Tipografía y Caligrafía
- 4. Familias tipográficas

![](_page_20_Picture_39.jpeg)

![](_page_20_Picture_40.jpeg)

- 5. Tracking y Kerning
- 6. El espacio negativo
- 7. Recursos en dibujo tipográfico
- 8. Contrastes decorativos
- 9. Graffiti
- 10. Digitalizar nuestras letras dibujadas a mano

UNIDAD DIDÁCTICA 4. PROYECTO FINAL

1. Diseño y creación de una tipografía

MÓDULO 4. EMPAQUETADO

UNIDAD DIDÁCTICA 1. INTRODUCCIÓN A PACKAGING. HISTORIA Y EVOLUCIÓN

- 1. Historia del packaging
- 2. Evolución del packaging

UNIDAD DIDÁCTICA 2. PACKAGING: CONCEPTUALIZACIÓN

- 1. Definición de Packaging
- 2. Consumo Marketing, merchandising y packaging

#### UNIDAD DIDÁCTICA 3. FUNCIONES DEL PACKAGING

- 1. Funciones
- 2. Función de conservación (hermetismo, transpiración, durabilidad)
- 3. Función de protección
- 4. Almacenamiento
- 5. Transporte
- 6. Información
- 7. Exposición (marketing, merchandising)

#### UNIDAD DIDÁCTICA 4. ESTUDIO DE UNA PROPUESTA

- 1. Presupuesto previo
- 2. Breafing operativo
- 3. Investigación de campo
- 4. El producto
- 5. Elementos básicos Embalaje primario, secundario, terciario
- 6. Orientación al mercado/cliente (mostrador, lineal, expositor)

#### UNIDAD DIDÁCTICA 5. EL PROCESO DE DISEÑO

- 1. Breafing creativo y funcional
- 2. Componentes del envase
- 3. Boceto

#### UNIDAD DIDÁCTICA 6. DISEÑO

![](_page_21_Picture_36.jpeg)

- 1. Morfología (posibilidades)
- 2. Genérico/personalizado
- 3. Naming/Marca/imagen
- 4. Componentes visuales
- 5. Estética, innovación y tendencias
- 6. Herramientas de diseño Apoyo CAD/CAM/CAE

#### UNIDAD DIDÁCTICA 7. PROCESO DE FABRICACIÓN

- 1. Elección de materiales
- 2. Presupuesto
- 3. Interpretación del encargo y aceptación
- 4. Sistemas de impresión de envase y embalaje
- 5. Innovación: tintas térmicas, olores, texturas…

#### UNIDAD DIDÁCTICA 8. ECODISEÑO DE ENVASES Y EMBALAJES

- 1. Evaluación del impacto ambiental de un envase
- 2. Criterios de ecodiseño de envases
- 3. Reducción de peso y volumen
- 4. Reutilización de materiales reciclados
- 5. Reciclabilidad
- 6. Productos ecológicos y diseño de sus envases

MÓDULO 5. IDENTIDAD CORPORATIVA Y BRANDING

UNIDAD DIDÁCTICA 1. IDENTIDAD CORPORATIVA

- 1. Concepto de identidad corporativa
- 2. Manual de Identidad Corporativa
- 3. Elementos de la identidad corporativa

UNIDAD DIDÁCTICA 2. EL BRIEFING

1. El briefing en un proyecto de identidad visual corporativa

#### UNIDAD DIDÁCTICA 3. PACKAGING

- 1. Definición de Packaging
- 2. Consumo, marketing, merchandising y packaging
- 3. Presupuesto previo
- 4. Briefing
- 5. Investigación de campo
- 6. El producto
- 7. Elementos básicos del packaging primario, secundario, terciario
- 8. Orientación al mercado/cliente (mostrador, lineal, expositor)
- 9. Componentes del envase
- 10. Boceto
- 11. Morfología (posibilidades)
- 12. Genérico/personalizado

![](_page_22_Picture_40.jpeg)

- 13. Naming/Marca/imagen
- 14. Componentes visuales
- 15. Estética, innovación y tendencias
- 16. Herramientas de diseño: Apoyo CAD/CAM/CAE

#### UNIDAD DIDÁCTICA 4. BRANDING

- 1. ¿Qué es una marca?
- 2. Personalidad y estructura de la marca
- 3. La planificación estratégica
- 4. Valor de la marca: Brand Equity
- 5. Marcas corporativas y marca producto
- 6. Modelo de arquitectura de marcas
- 7. El brand manager como gestor
- 8. Brand meaning management identidad de marca 3.0
- 9. El storytelling
- 10. Branded content y product placement
- 11. Personal branding cómo crear tu propia marca
- 12. Otras manifestaciones cool hunting, detección de insight

MÓDULO 6. COMUNICACIÓN Y PUBLICIDAD

#### UNIDAD DIDÁCTICA 1. INTRODUCCIÓN A LA COMUNICACIÓN DIGITAL

- 1. Concepto y clasificación
- 2. La comunicación comercial
- 3. Las comunicaciones electrónicas en el comercio electrónico
- 4. El comportamiento de los usuarios de Internet
- 5. Marketing e Internet

#### UNIDAD DIDÁCTICA 2. HERRAMIENTAS DE COMUNICACIÓN ONLINE

- 1. La Web 2.0
- 2. Los blogs como medio de comunicación
- 3. Formularios de contacto
- 4. Marcadores sociales
- 5. Aplicaciones en línea
- 6. Servicios de alojamiento: fotografías, vídeos y audio

#### UNIDAD DIDÁCTICA 3. BRANDING. LA MARCA EN INTERNET

- 1. Publicidad en social media
- 2. La marca y el branding
- 3. El storytelling
- 4. Más allá de la difusión de la marca: el mobile marketing y otras técnicas

#### UNIDAD DIDÁCTICA 4. COMUNICACIÓN Y ESTRATEGIA EN LAS REDES

- 1. Visibilidad e imagen de la empresa en la red
- 2. ¿Qué vamos a comunicar?

![](_page_23_Picture_40.jpeg)

- 3. Importancia y repercusión de las redes sociales
- 4. Por dónde comunicamos Tipos de redes sociales
- 5. Desventajas de las redes sociales

UNIDAD DIDÁCTICA 5. LA PUBLICIDAD COMO ELEMENTO DE COMUNICACIÓN

- 1. ¿Qué es la publicidad?
- 2. Elementos de la comunicación publicitaria
- 3. Técnicas de comunicación publicitaria
- 4. El Departamento de Publicidad en la empresa
- 5. Las Agencias de publicidad como emisor técnico
- 6. El canal de la comunicación: Medios publicitarios ATL (Above The Line)
- 7. El receptor de publicidad: el mercado y los consumidores
- 8. Estrategias publicitarias y de comunicación

UNIDAD DIDÁCTICA 6. LA CREATIVIDAD EN LA PUBLICIDAD

- 1. ¿Qué es la creatividad?
- 2. Los encargados de la creatividad en las empresas
- 3. El briefing creativo
- 4. La creatividad en el medio digital
- 5. La técnica del Copywriting
- 6. Formatos y técnicas para aplicar la creatividad
- 7. El packaging como elemento creativo
- 8. El Portafolio

MÓDULO 7. METODOLOGÍA DE LA INVESTIGACIÓN

#### UNIDAD DIDÁCTICA 1. EL CONOCIMIENTO CIENTÍFICO - CONCEPTO DE INVESTIGACIÓN

- 1. La investigación científica: proceso de descubrimiento y construcción del conocimiento
- 2. El ejercicio profesional y el uso de insumos variados en la ciencia y tecnología
- 3. Origen de un proceso de Investigación y opciones paradigmáticas

UNIDAD DIDÁCTICA 2. IDENTIFICACIÓN Y FORMULACIÓN DE PROBLEMAS PARA LA INVESTIGACIÓN

- 1. Construcción de un marco conceptual y antecedentes como parte de una iniciativa de Investigación
- 2. Actuación sobre el problema, propósito y objetivo

UNIDAD DIDÁCTICA 3. VARIABLES O FACTORES DE INTERÉS - INDICADORES Y FUENTES DE DATOS

- 1. Definiciones claves
- 2. Delimitación y justificación de cada Investigación
- 3. Revisión de literatura relevante y sustentación de las variables en el marco de un proceso de investigación
- 4. Identificación, selección, clasificación y uso de fuentes y sustentación de las variables e hipótesis

UNIDAD DIDÁCTICA 4. PROCEDIMIENTO GENERAL

![](_page_24_Picture_36.jpeg)

- 1. Diseño
- 2. Universo
- 3. Muestreo
- 4. Instrumentación
- 5. Recolección y procesamiento de datos
- 6. Análisis, interpretación y reporte de resultados

#### MÓDULO 8. FOTOGRAFÍA

UNIDAD DIDÁCTICA 1. LA CÁMARA FOTOGRÁFICA

- 1. Cámara fotográfica
- 2. Formatos de cámara
- 3. Tipos de cámaras
- 4. Características de una cámara fotográfica
- 5. Componentes

#### UNIDAD DIDÁCTICA 2. TOMA FOTOGRÁFICA

- 1. Formación de la imagen fotográfica
- 2. Distancia focal y profundidad de campo
- 3. Objetivos para fotografía
- 4. Aberraciones, luminosidad, cobertura
- 5. Accesorios ópticos
- 6. Actividad Práctica

#### UNIDAD DIDÁCTICA 3. TÉCNICAS DE ILUMINACIÓN FOTOGRÁFICA

- 1. Naturaleza de la luz
- 2. Estilos de iluminación fotográfica
- 3. Dirección de la luz
- 4. Esquema de iluminación
- 5. Técnicas de iluminación en exterior
- 6. Luz ambiente
- 7. Aplicación del control de la temperatura del color a la toma fotográfica
- 8. Efectos y ambiente luminoso
- 9. Filtros para fotografía
- 10. Técnicas de iluminación de objetos de cristal, metal, y otros materiales
- 11. Técnicas y elementos auxiliares de iluminación
- 12. Técnicas de iluminación de modelos
- 13. Técnicas de iluminación de un estudio fotográfico
- 14. Actividad Práctica

#### UNIDAD DIDÁCTICA 4. FLASH

- 1. Flash
- 2. Técnicas de iluminación con flash
- 3. Flash electrónico
- 4. Sincronismos entre la cámara y equipo de iluminación

![](_page_25_Picture_41.jpeg)

5. Actividad Práctica

#### UNIDAD DIDÁCTICA 5. EQUIPOS DE ILUMINACIÓN FOTOGRÁFICA

- 1. Fuentes de luz continua fotográficas
- 2. Control de la iluminación fotográfica
- 3. Elementos y accesorios de control de luz
- 4. Actividad Práctica

#### MÓDULO 9. CAPTACIÓN FOTOGRÁFICA

#### UNIDAD DIDÁCTICA 1. REGISTRO DE IMAGEN FOTOGRÁFICA

- 1. Digitalización de imagen
- 2. Características técnicas de la imagen digital
- 3. Proceso de registro de la imagen analógica
- 4. Actividad Práctica

#### UNIDAD DIDÁCTICA 2. DIGITALIZACIÓN DE IMÁGENES

- 1. Principios de captura de la imagen
- 2. Características de la captura de imágenes
- 3. Tipos de escáneres y funcionamiento
- 4. Principios, características y manejo de aplicaciones de digitalización
- 5. Configuración de la administración del color en aplicaciones de digitalización
- 6. Técnica de corrección y ajuste de la imagen en la captura y digitalización
- 7. Calidad de la imagen
- 8. Actividad Práctica

#### UNIDAD DIDÁCTICA 3. TÉCNICAS DE CAPTACIÓN POR MEDIO DE LA CÁMARA FOTOGRÁFICA

- 1. Técnica de enfoque y de control de la profundidad de campo
- 2. Técnica de encuadre, seguimiento y enfoque de motivos en movimiento
- 3. Cámara técnica
- 4. Gestión del material sensible y de los soportes digitales de registro de la imagen
- 5. Actividad Práctica

MÓDULO 10. PROYECTOS FOTOGRÁFICOS

#### UNIDAD DIDÁCTICA 1. INDUSTRIA FOTOGRÁFICA

- 1. Industria Fotográfica
- 2. Empresas y servicios de la producción fotográfica
- 3. Empresas asociadas en los procesos de producción fotográfica
- 4. Profesionales
- 5. Promoción de productos fotográficos

#### UNIDAD DIDÁCTICA 2. GÉNEROS Y ESTILOS FOTOGRÁFICOS

1. Géneros y aplicaciones fotográficas

![](_page_26_Picture_37.jpeg)

- 2. Estilos y criterios fotográficos
- 3. Funciones expresivas y estéticas de cada género
- 4. Medios técnicos y su relación con los géneros

#### UNIDAD DIDÁCTICA 3. NARRATIVA Y COMPOSICIÓN DE LA IMAGEN FOTOGRÁFICA

- 1. Composición fotográfica y elaboración de la imagen
- 2. Intencionalidad en la fotografía
- 3. Funcionalidad expresiva y usos de la tecnología fotográfica

#### UNIDAD DIDÁCTICA 4. PLANIFICACIÓN DEL PROYECTO FOTOGRÁFICO

- 1. Preparación y gestión de proyectos fotográficos
- 2. Procedimientos de gestión y planificación del encargo fotográfico
- 3. Información del proyecto (briefing)
- 4. Definición de aspectos formales y estilo visual
- 5. Técnicas de determinación de recursos humanos, técnicos y artísticos implicados en la producción cinematográfica
- 6. Elaboración de un plan de trabajo
- 7. Gestión de seguros, permisos y autorizaciones
- 8. Documentación en la resolución de los proyectos

#### MÓDULO 11. RETOQUE FOTOGRÁFICO PROFESIONAL CON PHOTOSHOP LIGHTROOM

#### UNIDAD DIDÁCTICA 1. ESPACIO DE TRABAJO

- 1. Espacio de trabajo
- 2. Barra de herramientas
- 3. Preferencias
- 4. Ajustes y módulo
- 5. Actividad Práctica

#### UNIDAD DIDÁCTICA 2. IMPORTAR Y VISUALIZAR FOTOGRAFÍAS

- 1. Formatos de archivo
- 2. Organizar carpetas
- 3. Importar fotos
- 4. Opciones de importación
- 5. Diferentes importaciones
- 6. Importación automática
- 7. Visualización de fotografías
- 8. Actividad Práctica

#### UNIDAD DIDÁCTICA 3. GESTIÓN DE CATÁLOGO Y FOTOGRAFÍAS

- 1. Creación y gestión de catálogos
- 2. Creación y gestión de carpetas
- 3. Gestión de fotografías
- 4. Organización de fotografías I
- 5. Organización de fotografías II

![](_page_27_Picture_39.jpeg)

- 6. Palabras clave y Metadatos
- 7. Actividad Práctica

#### UNIDAD DIDÁCTICA 4. REVELADO DE FOTOGRAFÍAS

- 1. Modulo revelado
- 2. Herramientas
- 3. Ajustes de color
- 4. Retoque de fotos
- 5. Aplicar efectos
- 6. Actividad Práctica

#### UNIDAD DIDÁCTICA 5. PROYECCIONES

- 1. Modulo Proyección
- 2. Diseño de la diapositiva
- 3. Plantillas a medida
- 4. Superposiciones en plantillas
- 5. Reproducción y exportación de proyecciones
- 6. Actividad Práctica

#### UNIDAD DIDÁCTICA 6. IMPRIMIR

- 1. Modulo Imprimir
- 2. Configuración e impresión de gráficos I
- 3. Configuración e impresión de gráficos II
- 4. Plantillas de impresión
- 5. Resolución y gestión del color
- 6. Actividad Práctica

#### UNIDAD DIDÁCTICA 7. WEB

- 1. Modulo Web
- 2. Configurar una galería web I
- 3. Configurar una galería web II
- 4. Exportar una galería web
- 5. Actividad Práctica

#### UNIDAD DIDÁCTICA 8. EXPORTAR

- 1. Opciones de exportación I
- 2. Opciones de exportación II
- 3. Ajustes preestablecidos y plugins
- 4. Servicios de publicación
- 5. Actividad Práctica

#### MÓDULO 12. TRATAMIENTO Y RETOQUE DIGITAL DE IMÁGENES: PHOTOSHOP

#### UNIDAD DIDÁCTICA 1. PRESENTACIÓN

![](_page_28_Picture_38.jpeg)

1. Presentación

#### UNIDAD DIDÁCTICA 2. CONCEPTOS BÁSICOS

- 1. Novedades del programa
- 2. Tipos de imágenes
- 3. Resolución de imagen
- 4. Formato PSD
- 5. Formatos de imagen

#### UNIDAD DIDÁCTICA 3. ÁREA DE TRABAJO

- 1. Abrir y guardar una imagen
- 2. Crear un documento nuevo
- 3. Área de trabajo
- 4. Gestión de ventanas y paneles
- 5. Guardar un espacio de trabajo
- 6. Modos de pantalla
- 7. Prácticas

#### UNIDAD DIDÁCTICA 4. PANELES Y MENÚS

- 1. Barra menú
- 2. Barra de herramientas
- 3. Opciones de Herramientas y barra de estado
- 4. Ventanas de Photoshop I
- 5. Ventanas de Photoshop II
- 6. Zoom y mano y ventana navegador
- 7. Prácticas

#### UNIDAD DIDÁCTICA 5. HERRAMIENTAS DE SELECCIÓN

- 1. Herramientas de selección
- 2. Herramienta marco
- 3. Opciones de marco
- 4. Herramienta lazo
- 5. Herramienta Varita
- 6. Herramienta de selección rápida
- 7. Herramienta mover
- 8. Sumar restar selecciones
- 9. Modificar selecciones
- 10. Prácticas

#### UNIDAD DIDÁCTICA 6. HERRAMIENTAS DE DIBUJO Y EDICIÓN

- 1. Herramientas de dibujo y edición
- 2. Herramienta Pincel
- 3. Crear pinceles personalizados
- 4. Herramienta lápiz
- 5. Herramienta sustitución de color

![](_page_29_Picture_41.jpeg)

- 6. Herramienta pincel historia
- 7. Herramienta pincel histórico
- 8. Herramienta degradado
- 9. Herramienta bote de pintura
- 10. Prácticas

UNIDAD DIDÁCTICA 7. HERRAMIENTAS DE RETOQUE Y TRANSFORMACIÓN

- 1. Herramientas de retoque y transformación
- 2. Herramienta recortar
- 3. Herramienta sector
- 4. Cambiar el tamaño del lienzo
- 5. Herramienta pincel corrector puntual
- 6. Herramienta ojos rojos
- 7. Tampón de clonar
- 8. Herramienta borrador
- 9. La Herramienta desenfocar
- 10. Herramienta sobreexponer y subexponer
- 11. Prácticas

#### UNIDAD DIDÁCTICA 8. CAPAS

- 1. Conceptos básicos de capas
- 2. El panel capas
- 3. Trabajar con capas I
- 4. Trabajar con capas II
- 5. Alinear capas
- 6. Rasterizar capas
- 7. Opacidad y fusión de capas
- 8. Estilos y efectos de capa
- 9. Capas de ajuste y relleno
- 10. Combinar capas
- 11. Prácticas

#### UNIDAD DIDÁCTICA 9. TEXTO

- 1. Herramientas de texto
- 2. Introducir texto
- 3. Cambiar caja y convertir texto
- 4. Formato de caracteres
- 5. Formato de párrafo
- 6. Rasterizar y filtros en texto
- 7. Deformar texto
- 8. Crear estilos de texto
- 9. Relleno de texto con una imagen
- 10. Ortografía
- 11. Herramienta máscara de texto y texto 3D
- 12. Prácticas

![](_page_30_Picture_43.jpeg)

#### UNIDAD DIDÁCTICA 10. HERRAMIENTAS DE DIBUJO

- 1. Herramientas de dibujo
- 2. Modos de dibujo
- 3. Herramienta pluma
- 4. Ventana trazados
- 5. Subtrazados
- 6. Convertir trazados en selecciones
- 7. Pluma de forma libre
- 8. Capas de forma
- 9. Herramienta forma
- 10. Prácticas

#### UNIDAD DIDÁCTICA 11. REGLAS, ACCIONES, FILTROS Y CANALES

- 1. Reglas, guías y cuadrícula
- 2. Herramienta regla
- 3. Acciones
- 4. Filtros
- 5. Objetos inteligentes
- 6. Canales
- 7. Máscara rápida
- 8. Canales Alfa
- 9. Prácticas

#### UNIDAD DIDÁCTICA 12. TRANSFORMAR IMÁGENES Y GRÁFICOS WEB

- 1. Transformación de una imagen
- 2. Deformar un elemento
- 3. Tamaño de la imagen
- 4. Resolución imagen y monitor
- 5. Rollover
- 6. Los sectores
- 7. Tipos de sectores
- 8. Propiedades de los sectores
- 9. Modificar sectores
- 10. Optimizar imágenes
- 11. Guardar para web
- 12. Generar recursos de imagen
- 13. Prácticas

#### UNIDAD DIDÁCTICA 13. IMPRESIÓN

- 1. Impresión
- 2. Impresión de escritorio
- 3. Pruebas de color en pantalla
- 4. Perfiles de color
- 5. Imprimir una imagen
- 6. Preparación de archivos para imprenta

![](_page_31_Picture_43.jpeg)

7. Prácticas

#### UNIDAD DIDÁCTICA 14. 3D

- 1. Fundamentos 3D
- 2. Herramientas de objeto y de cámara 3D
- 3. Creación de formas 3D
- 4. Descripción general del panel 3D
- 5. Prácticas

#### UNIDAD DIDÁCTICA 15. VÍDEO Y ANIMACIONES

- 1. Capas de vídeo e importar vídeo
- 2. El panel Movimiento
- 3. Animación a partir de una secuencia de imágenes
- 4. Animaciones de línea de tiempo
- 5. Guardar y exportar
- 6. Prácticas

#### MÓDULO 13. DISEÑO VECTORIAL: ADOBE ILLUSTRATOR

#### UNIDAD DIDÁCTICA 1. PRESENTACIÓN

1. Presentación

#### UNIDAD DIDÁCTICA 2. CONCEPTOS BÁSICOS

- 1. Novedades del programa
- 2. ¿Qué es un gráfico vectorial?
- 3. ¿Qué es un mapa de bits?

#### UNIDAD DIDÁCTICA 3. ÁREA DE TRABAJO

- 1. La interfaz y área de trabajo
- 2. Abrir, colocar, exportar y guardar un archivo
- 3. Las paletas flotantes y vistas
- 4. Desplazarse por el documento
- 5. Modos de pantalla, reglas, guías y cuadrícula
- 6. Las mesas de trabajo
- 7. Ejercicios

#### UNIDAD DIDÁCTICA 4. SELECCIONAR Y ORGANIZAR OBJETOS

- 1. Herramientas de selección I
- 2. Herramientas de selección II
- 3. Trabajar con selecciones
- 4. Agrupar objetos y modos de aislamiento
- 5. Alinear y distribuir objetos
- 6. Ejercicios

![](_page_32_Picture_38.jpeg)

#### UNIDAD DIDÁCTICA 5. CREAR FORMAS BÁSICAS

- 1. Crear formas básicas
- 2. Herramienta destello, línea y lápiz
- 3. Dibujar arcos, espirales y cuadrículas
- 4. Contorno y relleno
- 5. Herramienta borrador y suavizar
- 6. Ejercicios

#### UNIDAD DIDÁCTICA 6. COLOR Y ATRIBUTOS DE RELLENO

- 1. Modos de color
- 2. Colorear desde la paleta muestras
- 3. Cambiar trazo
- 4. Pintura interactiva
- 5. Paleta personalizada y paleta Muestras
- 6. Copiar atributos
- 7. Degradados y transparencias
- 8. Motivos
- 9. Volver a colorear la ilustración
- 10. Ejercicios

#### UNIDAD DIDÁCTICA 7. TRAZADOS Y CURVAS BÉZIER

- 1. Nociones sobre trazados
- 2. Herramienta pluma
- 3. Trabajar con trazados I
- 4. Trabajar con trazados II
- 5. Herramientas de manipulación vectorial
- 6. Ejercicios

#### UNIDAD DIDÁCTICA 8. LAS CAPAS

- 1. Acerca de las capas
- 2. El panel capas
- 3. Trabajar con capas I
- 4. Trabajar con capas II
- 5. Máscaras de recorte
- 6. Ejercicios

#### UNIDAD DIDÁCTICA 9. TEXTO

- 1. Textos
- 2. Importar textos y crear columnas
- 3. Enlazar texto y el área de texto
- 4. Texto objetos y formatear texto
- 5. Propiedades de párrafo y estilos
- 6. Rasterizar y exportar texto
- 7. Atributos de Apariencia

![](_page_33_Picture_41.jpeg)

- 8. Ortografía y envolventes
- 9. Ejercicios

#### UNIDAD DIDÁCTICA 10. FILTROS, ESTILOS Y SÍMBOLOS

- 1. Aplicar y editar efectos
- 2. Rasterización y efecto de sombra
- 3. Objetos en tres dimensiones
- 4. Mapeado
- 5. Referencia rápida de efectos
- 6. Estilos gráficos
- 7. Pinceles
- 8. Pincel de manchas
- 9. Símbolos
- 10. Ejercicios

#### UNIDAD DIDÁCTICA 11. TRANSFORMAR OBJETOS

- 1. Escalar objetos
- 2. Rotar y distorsionar objetos
- 3. Colocar y reflejar objetos
- 4. Envolventes
- 5. Combinar objetos
- 6. Fusión de objetos
- 7. Ejercicios

#### UNIDAD DIDÁCTICA 12. GRÁFICOS WEB Y OTROS FORMATOS

- 1. Optimizar imágenes
- 2. Mapas de imagen
- 3. Sectores
- 4. Exportar e importar imágenes
- 5. Crear PDF
- 6. Automatizar tareas
- 7. Calcar mapa de bits
- 8. Ejercicios

#### UNIDAD DIDÁCTICA 13. IMPRESIÓN

- 1. Impresión: panorama general
- 2. Acerca del color
- 3. Información de documento
- 4. Opciones generales de impresión I
- 5. Opciones generales de impresión II
- 6. Archivos PostScript y degradados
- 7. Ejercicios

#### UNIDAD DIDÁCTICA 14. OTRAS HERRAMIENTAS

1. Degradados en trazos

![](_page_34_Picture_41.jpeg)

Ver en la web

- 2. Creación de patrones
- 3. Cuadrícula de perspectiva
- 4. Gráficas
- 5. Herramienta rociar símbolos
- 6. Ejercicios
- 7. Tablets y E-Readers

#### MÓDULO 14. DISEÑO Y MAQUETACIÓN DE PRODUCTOS EDITORIALES

#### UNIDAD DIDÁCTICA 1. INTRODUCCIÓN

- 1. Utilidades y novedades del programa
- 2. La retícula compositiva
- 3. Software empleado en autoedición
- 4. El espacio de trabajo
- 5. Creación de documentos nuevos
- 6. Ejercicios Prácticos

#### UNIDAD DIDÁCTICA 2. ÁREA DE TRABAJO

- 1. Espacios de trabajo y modos de visualización
- 2. Barra de estado y personalizar menús
- 3. Cuadro de herramientas
- 4. Reglas y guías
- 5. Rejillas y cuadriculas
- 6. Zoom
- 7. Trabajar con páginas
- 8. Ejercicios Prácticos

#### UNIDAD DIDÁCTICA 3. TEXTO I

- 1. Marcos de texto
- 2. Adición y vinculación de textos a marcos
- 3. Búsqueda y ortografía de texto
- 4. Tipografía
- 5. Alineación de texto
- 6. Transformar texto
- 7. Propiedades de un marco de texto
- 8. Ejercicios Prácticos

#### UNIDAD DIDÁCTICA 4. TEXTO II

- 1. Kerning y tracking
- 2. Línea base y tabulaciones
- 3. Sangrías y capitulares
- 4. Tipos de líneas y filetes
- 5. Marcos y objetos
- 6. Artículos
- 7. Novedades de las fuentes

![](_page_35_Picture_41.jpeg)

![](_page_35_Picture_42.jpeg)

8. Ejercicios prácticos

#### UNIDAD DIDÁCTICA 5. COLOR

- 1. Aplicar color
- 2. Panel Muestras
- 3. Panel Matices
- 4. Degradado
- 5. Efectos I
- 6. Efectos II
- 7. Ejercicio práctico

#### UNIDAD DIDÁCTICA 6. FORMAS Y TRAZADOS

- 1. Formas básicas
- 2. Herramienta lápiz
- 3. Formas compuestas
- 4. Trazados y formas
- 5. Pluma
- 6. Adaptar texto a un trayecto
- 7. Trabajar con Formas
- 8. Ejercicios Prácticos

#### UNIDAD DIDÁCTICA 7. IMÁGENES E ILUSTRACIONES

- 1. Imágenes
- 2. Colocar Imágenes
- 3. Propiedades de los marcos
- 4. Vínculos importados e incrustados
- 5. Contorneo de marcos gráficos
- 6. Bibliotecas
- 7. Trabajar con objetos I
- 8. Trabajar con objetos II
- 9. Objetos anclados
- 10. Ejercicios prácticos

#### UNIDAD DIDÁCTICA 8. TABLAS Y CAPAS

- 1. Trabajar con tablas I
- 2. Trabajar con tablas II
- 3. Trabajar con tablas III
- 4. Capas I
- 5. Capas II
- 6. Ejercicios prácticos

#### UNIDAD DIDÁCTICA 9. ESTILOS

- 1. Estilos
- 2. Estilos a partir de un texto
- 3. Aplicar estilos

![](_page_36_Picture_41.jpeg)

![](_page_36_Picture_42.jpeg)

- 4. Editar estilos
- 5. Estilos de objetos I
- 6. Estilos de objetos II
- 7. Estilos de tabla
- 8. Estilos Anidados e importar estilos
- 9. Ejercicios prácticos

#### UNIDAD DIDÁCTICA 10. MAQUETAS

- 1. Páginas y pliegos
- 2. Trabajar con páginas
- 3. Páginas maestras I
- 4. Páginas maestras II
- 5. Numeración
- 6. Desvinculación e importación de una página maestra
- 7. Ejercicios prácticos

#### UNIDAD DIDÁCTICA 11. LIBROS Y PDF

- 1. Archivos de libros
- 2. Sincronizar documentos de libro
- 3. Numerar libros
- 4. Panel índice
- 5. Crear PDF
- 6. Crear marcadores
- 7. Crear hipervínculos
- 8. Empaquetar Libros
- 9. Ejercicios prácticos

#### UNIDAD DIDÁCTICA 12. IMPRESIÓN

- 1. Opciones Generales
- 2. Configuración de tamaño
- 3. Marcas y sangrado
- 4. Gráficos
- 5. Impresión de folleto
- 6. Tipo de folleto
- 7. Opciones de folleto
- 8. Ejercicios prácticos

#### UNIDAD DIDÁCTICA 13. DOCUMENTOS INTERACTIVOS

- 1. Documentos flash
- 2. PDF interactivos
- 3. Previsualizar documentos interactivos
- 4. Películas y sonido
- 5. Animación
- 6. Transiciones de páginas
- 7. Botones I

![](_page_37_Picture_42.jpeg)

- 8. Botones II
- 9. Ejercicios prácticos

#### UNIDAD DIDÁCTICA 14. DISEÑOS FORMULARIOS Y HTML

- 1. Diseño alternativo
- 2. Diseños flotantes y reglas
- 3. Formularios PDF en InDesign
- 4. Herramientas Recopilador y Colocar contenido
- 5. EPUB y HTML
- 6. Ejercicios prácticos

#### MÓDULO 15. TALLER PRÁCTICO: DISEÑO MULTISOPORTE

#### UNIDAD DIDÁCTICA 1. MATERIAL PUBLICITARIO

- 1. Flyers
- 2. Folletos
- 3. Libros, Catálogos y Revistas
- 4. Carteles
- 5. Calendarios
- 6. Adhesivos
- 7. Bolsas de Papel y Plástico
- 8. Packaging

#### UNIDAD DIDÁCTICA 2. ARTÍCULOS DE OFICINA

- 1. Tarietas
- 2. Papel de Carta
- 3. Sobres
- 4. Carpetas
- 5. Sellos

#### UNIDAD DIDÁCTICA 3. SOPORTES PUBLICITARIOS

- 1. Roll ups
- 2. Banderas y banderolas
- 3. Lonas
- 4. Vinilo de corte e impresión
- 5. Vallas y Mupis

#### UNIDAD DIDÁCTICA 4. PRODUCTOS TEXTILES

- 1. Camisetas, Sudaderas etc
- 2. Gorras
- 3. Bolsas de tela

MÓDULO 16. DISEÑO WEB Y USABILIDAD

UNIDAD DIDÁCTICA 1. INTRODUCCIÓN AL DISEÑO WEB

![](_page_38_Picture_38.jpeg)

- 1. Breve historia del diseño
- 2. Comunicación y publicidad
- 3. Teoría de la percepción
- 4. Elementos básicos que intervienen en el diseño
- 5. La composición
- 6. Fases del diseño
- 7. Diseño digital

#### UNIDAD DIDÁCTICA 2. ELEMENTOS BÁSICOS PARA EL DISEÑO WEB

- 1. Tipografía
- 2. Color
- 3. Iconos
- 4. Formas
- 5. Imágenes
- 6. Contenido audiovisual
- 7. Efectos (sombras, D, flat y otros)

#### UNIDAD DIDÁCTICA 3. LAYOUT

- 1. ¿Qué es el Layout?
- 2. Rejilla
- 3. Composición
- 4. Elementos
- 5. Espacios vacíos
- 6. Coherencia y consistencia

#### UNIDAD DIDÁCTICA 4. PROCESO

- 1. Introducción al proceso de diseño web
- 2. Aproximación e Investigación inicial
- 3. Idear
- 4. Bocetos
- 5. Arquitectura de la información
- 6. Card Storing
- 7. User flow o diagrama de flujo de usuario
- 8. Wireframing
- 9. Prototipado
- 10. Planificación

#### UNIDAD DIDÁCTICA 5. DIRECTRICES Y TENDENCIAS DIGITALES

- 1. Guías de estilo
- 2. Ventajas y Desventajas
- 3. Apple IOS Human Interface Guidelines
- 4. Google Material Design
- 5. Tendencias del diseño UX/UI

#### UNIDAD DIDÁCTICA 6. DISEÑO EN DISPOSITIVOS

![](_page_39_Picture_41.jpeg)

- 1. Especificaciones para móviles
- 2. Sitios, sitios para móviles y apps
- 3. Diseñar para pantallas pequeñas
- 4. El tiempo de respuesta y carga
- 5. Tablets y E-Readers

#### UNIDAD DIDÁCTICA 7. LENGUAJE HTML

- 1. Textos en HTML
- 2. Enlaces
- 3. Listas en HTML
- 4. Imágenes y Objetos
- 5. Tablas
- 6. Formularios
- 7. Marcos
- 8. Estructuras y layout
- 9. Otras etiquetas

#### UNIDAD DIDÁCTICA 8. WIREFRAMES Y PROTOTIPOS

- 1. ¿Qué son los wireframes?
- 2. Objetivos del wireframe
- 3. Relación con la UI
- 4. Clasificación de los wireframes
- 5. Arquitectura de la información
- 6. Wireframe para una app

#### MÓDULO 17. SEMINARIO DE TESIS

#### UNIDAD DIDÁCTICA 1. INTRODUCCIÓN Y TRASFONDO

- 1. Introducción
- 2. Antecedentes
- 3. Marco Contextual
- 4. Planteamiento del problema y preguntas de investigación
- 5. Justificación del problema de investigación
- 6. Objetivo general y específicos
- 7. Variables e indicadores
- 8. Definición de términos

#### UNIDAD DIDÁCTICA 2. REVISIÓN DE LITERATURA

- 1. Introducción
- 2. Revisión de literatura referente al estudio a realizar

#### UNIDAD DIDÁCTICA 3. METODOLOGÍA

- 1. Introducción
- 2. Tipo de Estudio
- 3. Descripción de la población y muestra

![](_page_40_Picture_40.jpeg)

- 4. Descripción del Instrumento de investigación
- 5. Validación y confiabilidad del Instrumento de investigación
- 6. Procedimientos
- 7. Análisis estadísticos
- 8. Alcances y límites del estudio

UNIDAD DIDÁCTICA 4. PRESENTACIÓN DE LOS RESULTADOS

- 1. Introducción
- 2. Presentación de Resultados

UNIDAD DIDÁCTICA 5. DISCUSIÓN

- 1. Introducción
- 2. Análisis
- 3. Conclusiones
- 4. Recomendaciones
- 5. Referencias
- 6. Anexos

#### MÓDULO 18. TRABAJO DE TESIS

#### UNIDAD DIDÁCTICA 1. PROBLEMA E HIPÓTESIS

- 1. Selección del problema
- 2. Ejemplo de problema
- 3. Planteamiento del problema
- 4. Definición del problema
- 5. Definición de conceptos
- 6. Límites de la investigación
- 7. Formulación de hipótesis
- 8. Sugerencias para la elaboración de hipótesis
- 9. Hipótesis de investigación
- 10. Hipótesis de nulidad
- 11. Nivel de significación
- 12. Las variables
- 13. Clasificación
- 14. Papel de las variables en las hipótesis
- 15. Investigación descriptiva
- 16. Investigación explicativa
- 17. Investigaciones correlacionales
- 18. Estudios transversales y longitudinales
- 19. Estudios cuantitativos y cualitativos

#### UNIDAD DIDÁCTICA 2. INSTRUMENTOS DE INVESTIGACIÓN Y PRODUCCIÓN CIENTÍFICA

- 1. La observación
- 2. Los cuestionarios
- 3. La entrevista

![](_page_41_Picture_41.jpeg)

- 4. El análisis de contenidos
- 5. Análisis de datos
- 6. Mecanismos y procedimientos para el procesamiento de datos
- 7. Instrumentos estadísticos: porcentajes, el modo, la media, la mediana y la desviación estándar

#### UNIDAD DIDÁCTICA 3. PRESENTACIÓN DE DATOS

- 1. Los gráficos lineales
- 2. Los gráficos de barras
- 3. Los gráficos circulares
- 4. Los cuadros de área o volumen
- 5. Los mapas
- 6. Los esquemas
- 7. Matrices

#### UNIDAD DIDÁCTICA 4. ELABORACIÓN DEL PROYECTO

- 1. Título de tema
- 2. Introducción
- 3. Planteamiento del problema
- 4. Objetivos
- 5. Hipótesis
- 6. Marco teórico
- 7. Metodología
- 8. Tipo de estudio
- 9. Instrumento para la recolección de datos
- 10. Procedimientos
- 11. Universo y muestra
- 12. Esquema de posibles capítulos
- 13. Bibliografía y referencias bibliográficas
- 14. Anexos

![](_page_42_Picture_28.jpeg)

### ¿Te ha parecido interesante esta información?

Si aún tienes dudas, nuestro equipo de asesoramiento académico estará encantado de resolverlas.

Pregúntanos sobre nuestro método de formación, nuestros profesores, las becas o incluso simplemente conócenos.

### Solicita información sin compromiso

¡Matricularme ya!

### !Encuéntranos aquí!

Edificio Educa Edtech

Camino de la Torrecilla N.º 30 EDIFICIO EDUCA EDTECH, C.P. 18.200, Maracena (Granada)

![](_page_43_Picture_9.jpeg)

![](_page_43_Picture_10.jpeg)

![](_page_43_Picture_11.jpeg)

#### Horario atención al cliente

Lunes a viernes: 9:00 a 20:00h Horario España

¡Síguenos para estar al tanto de todas nuestras novedades!

![](_page_43_Picture_15.jpeg)

![](_page_43_Picture_16.jpeg)

![](_page_44_Picture_0.jpeg)

![](_page_44_Picture_1.jpeg)